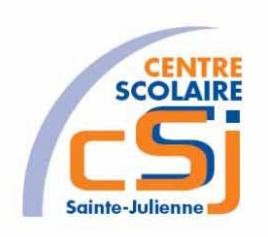

# **CENTRE SCOLAIRE SAINTE-JULIENNE**

## **TA 5 – Tableaux**

## **Exercices PHP – Série 2 – Enoncés**

#### **I- Mise en situation**

Tu es web master dans une société et tu dois passer un test en langage PHP. A travers une série d'exercices, tu dois comprendre et maitriser le langage PHP pour obtenir la prime salariale.

#### **II- Objets d'apprentissage**

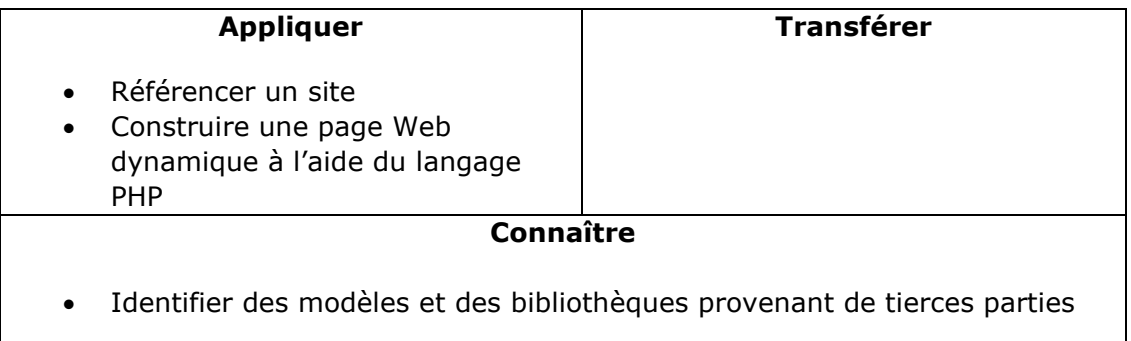

#### **III- Travail à accomplir**

- 1. Analyser l'énoncé du point IV correspondant au numéro de l'exercice demandé.
- 2. Réaliser l'exercice.
- 3. Commenter le travail.
- 4. Visualiser le travail.
- 5. Sauvegarder le document suivant les instructions données.
- 6. Imprimer le(s) document(s).

#### **IV- Enoncés**

1. Ex1 – Ventes

Créer une page PHP vierge;

Nommer cette page: index.php.

Sauvegarder l'exercice dans un dossier nommé: Ex1.

Titrer la page avec ce même nom.

Réserver en mémoire un tableau associatif reprenant les ventes mensuelles de l'entreprise

Les clés sont les noms de nos articles et les valeurs sont des tableaux indicés reprenant - pour chaque article:

- le taux de TVA
- le prix unitaire HTVA
- la quantité vendue

\$tab=array( "ACER 6200"=>array(21,849.99,11), "TOSHIBA 4002"=>array(21,1014,8), "PAPIER A4"=>array(6,8.17,214));

Lire ce tableau et afficher le résultat des ventes en effectuant les calculs nécessaires.

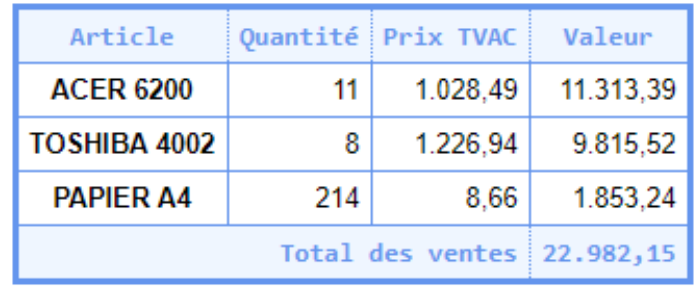

### 2. Ex2 – Stats FAi

Créer une page PHP vierge;

Nommer cette page: index.php.

Sauvegarder l'exercice dans un dossier nommé: Ex2.

Titrer la page avec ce même nom.

Réserver en mémoire un tableau reprenant les adresses e-mail des utilisateurs Le programme consiste à examiner ce tableau, d'en isoler les différents FAI (Fournisseurs d'Accès Internet) et

d'en étudier les fréquences de répartition et de produire une statistique sous forme d'histogrammes.

\$tab=array("php5@free.com","jean556@fiscali.fr","machine@waladoo.fr","webme stre@waladoo.fr","pauldeux@fiscali.fr","macafi@fiscali.fr");

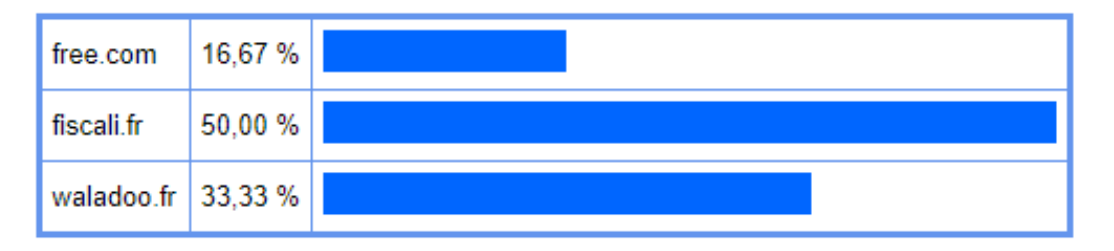